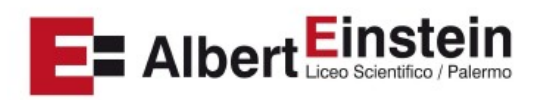

# Liceo Scientifico Statale "Albert Einstein"

## **PROGRAMMA di INFORMATICA A.S. 2023/2024 INDIRIZZO LICEO SCIENTIFICO Opzione SCIENZE APPLICATE – Classe 3 M Prof. Filippo Giuffrida**

## **RC-IS-UDA1 - Le architetture di rete**

La comunicazione tra computer (introduzione storica e reti LAN). Come si classificano le reti (reti ad anello, a bus comune, a stella, ad albero, classificazione geografica delle reti). Significato di protocollo di comunicazione, l'architettura dei protocolli, la pila ISO-OSI, l'imbustamento, principi di sicurezza nelle reti.

## **RC-IS-UDA2 - Trasmissione di dati nelle LAN**

La trasmissione dei dati nelle LAN. Il livello fisico: i mezzi trasmissivi, la codifica di linea. Il livello di linea del modello OSI. Le LAN Ethernet , le LAN wireless.

## **RC-IS-UDA3 Dalle reti locali alle reti di reti**

Le origini di Internet. Rete a commutazione di circuito e a commutazione di pacchetto. La suite di protocolli TCP/IP, lo strato Internet del TCP/IP. Gli indirizzi IP. L'accesso remoto a Internet.

**Modulo 0** - Riepilogo degli argomenti di programmazione Python del secondo anno

## **AL-UDA 1 – Funzioni**

Le funzioni in Python Definizione di funzione Le funzioni come callable object Parametri di una funzione Parametri formali e parametri attuali Parametri posizionali e parametri keyword Parametri opzionali Funzioni con un numero di argomenti indefinito (parametri \*args) Parametri keyword con \*\*kwargs Lo statement return Funzioni che restituiscono più valori Chiamare una funzione Le funzioni particolari (main e procedure) Ambiti di visibilità Moduli e alias Funzioni built-in e librerie standard Sviluppo di funzioni e loro utilizzo in VSCode

#### **DE-UDA 1 L'ecosistema del web**

Gli strumenti di base Caratteristiche del linguaggio HTML Concetto di marcatore Funzione del CSS Funzione del Javascript Funzione del PHP Funzione di un CMS Elementi di progettazione di un sito Struttura di un sito HTML5 Funzionalità di Notepad++

## **DE-UDA 2 - Forma e Stile con HTML5 e CSS4**

Il Web statico HTML: struttura di un pagina web. Principali tag di HTML: titoli, paragrafi, liste, tabelle I selettori CSS Caratteri e scelta dei colori in CSS Blocchi di testo in CSS Il box model e relativo posizionamento Gestione di link e immagini in un sito Multimedialità e responsività Sviluppo di pagine web statiche in HTML+CSS.

## **AL-UDA 2 Python – Programmazione orientata agli oggetti**

Introduzione alla programmazione ad oggetti: il paradigma della OOP – programmare per classi e oggetti. Gli attributi e i metodi. Gli oggetti come istanze. La scrittura del codice: il costruttore init, il parametro self e i nomi degli attributi, creare gli oggetti. Liste di oggetti e oggetti con liste.

Lavorare con oggetti e moduli. Sviluppo di classi/oggetti e loro utilizzo in VSCode.

Palermo, 03/06/2024 Il Docente

*Prof. Filippo Giuffrida*